# TOOVIL 公交122路的时间表和线路图

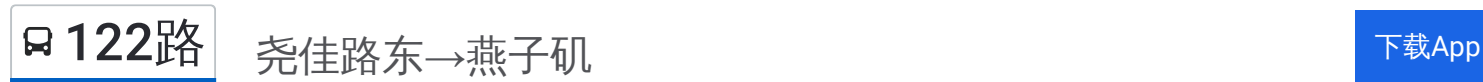

公交122((尧佳路东→燕子矶))共有2条行车路线。工作日的服务时间为: (1) 尧佳路东→燕子矶: 06:00 - 20:00(2) 燕子矶→尧佳路东: 05:30 - 19:10 使用Moovit找到公交122路离你最近的站点,以及公交122路下班车的到站时间。

## 方向**:** 尧佳路东**→**燕子矶

21站 [查看时间表](https://moovitapp.com/nanjing___%E5%8D%97%E4%BA%AC-5216/lines/122%E8%B7%AF/672275/2796608/zh-cn?ref=2&poiType=line&customerId=4908&af_sub8=%2Findex%2Fzh-cn%2Fline-pdf-Nanjing___%25E5%258D%2597%25E4%25BA%25AC-5216-1085255-672275&utm_source=line_pdf&utm_medium=organic&utm_term=%E5%B0%A7%E4%BD%B3%E8%B7%AF%E4%B8%9C%E2%80%8E%E2%86%92%E7%87%95%E5%AD%90%E7%9F%B6)

尧佳路东

尧顺佳园南

栖霞疾控中心

尧化门

尧辰村

尧化新村

金尧山庄

银贡山庄

小岗下

柳塘东

柳塘

化纤新村

经五路北

神农路桥

南京特教学院

神农路

吉祥庵

胜利村

太平村

门坡

燕子矶

## 公交**122**路的时间表

往尧佳路东→燕子矶方向的时间表

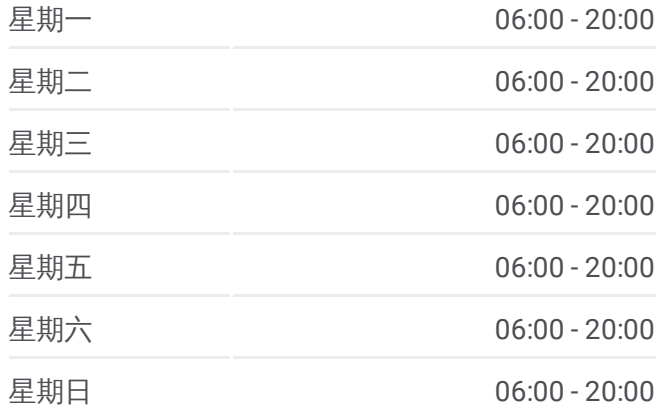

公交**122**路的信息 方向**:** 尧佳路东→燕子矶 站点数量**:** 21 行车时间**:** 32 分 途经站点**:**

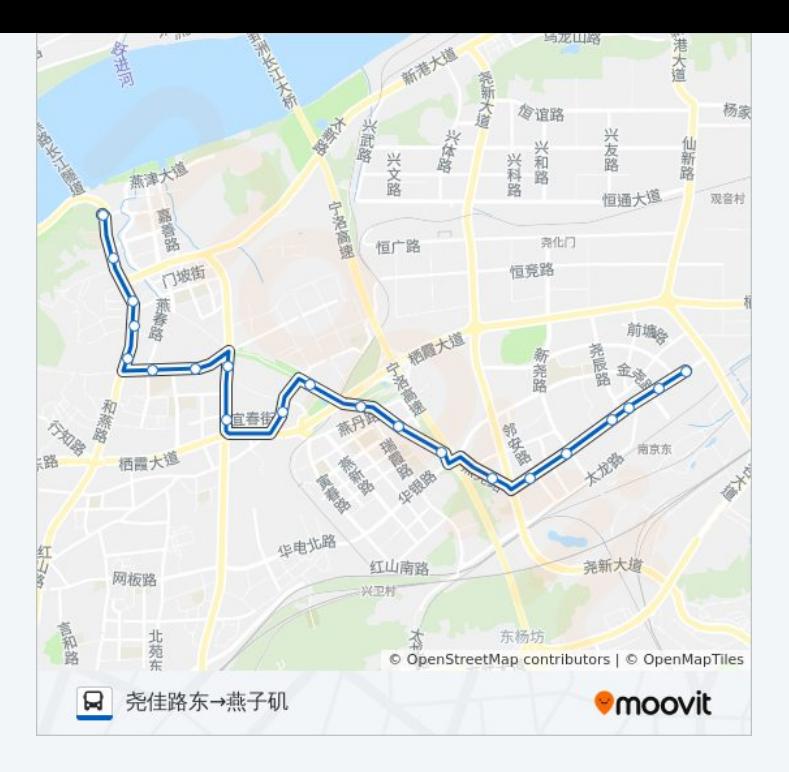

#### 方向 **:** 燕子矶 **→**尧佳路东 21站: [查看时间表](https://moovitapp.com/nanjing___%E5%8D%97%E4%BA%AC-5216/lines/122%E8%B7%AF/672275/2796607/zh-cn?ref=2&poiType=line&customerId=4908&af_sub8=%2Findex%2Fzh-cn%2Fline-pdf-Nanjing___%25E5%258D%2597%25E4%25BA%25AC-5216-1085255-672275&utm_source=line_pdf&utm_medium=organic&utm_term=%E5%B0%A7%E4%BD%B3%E8%B7%AF%E4%B8%9C%E2%80%8E%E2%86%92%E7%87%95%E5%AD%90%E7%9F%B6)

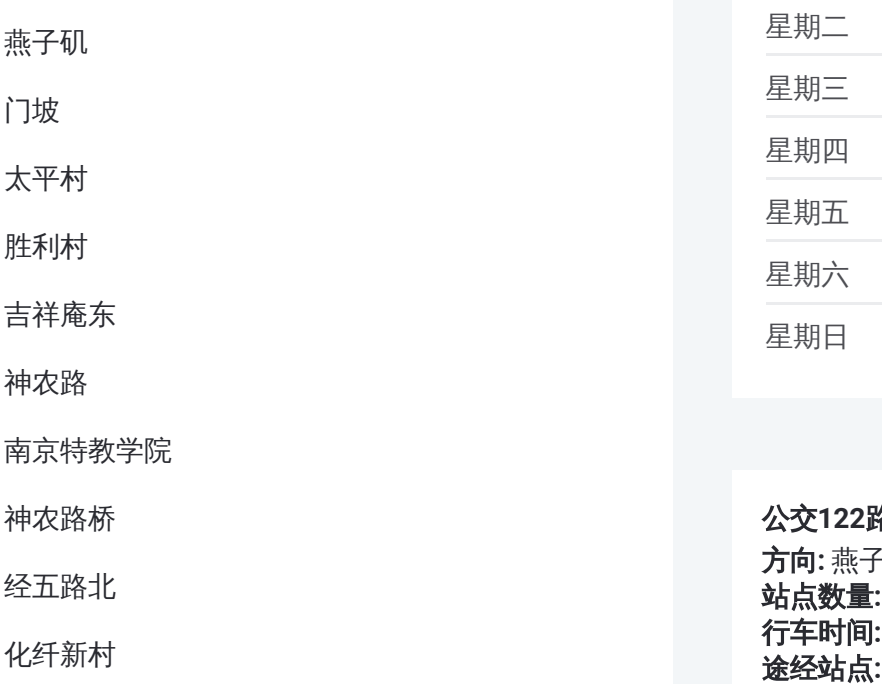

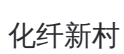

柳塘

柳塘东

小岗下

银贡山庄

金尧山庄

尧化新村

尧辰村

尧化门

### 公交 **1 2 2**路的时间表

往燕子矶 →尧佳路东方向的时间表

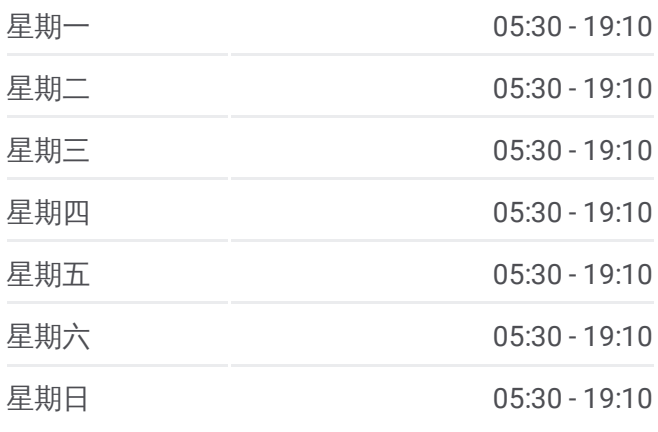

#### 公交 **1 2 2**路的信息

**方向:** 燕子矶→尧佳路东 **站点数量:** 21 **行车时间:** 33 分 途经站点:

栖霞疾控中心

尧顺佳园南

尧佳路东

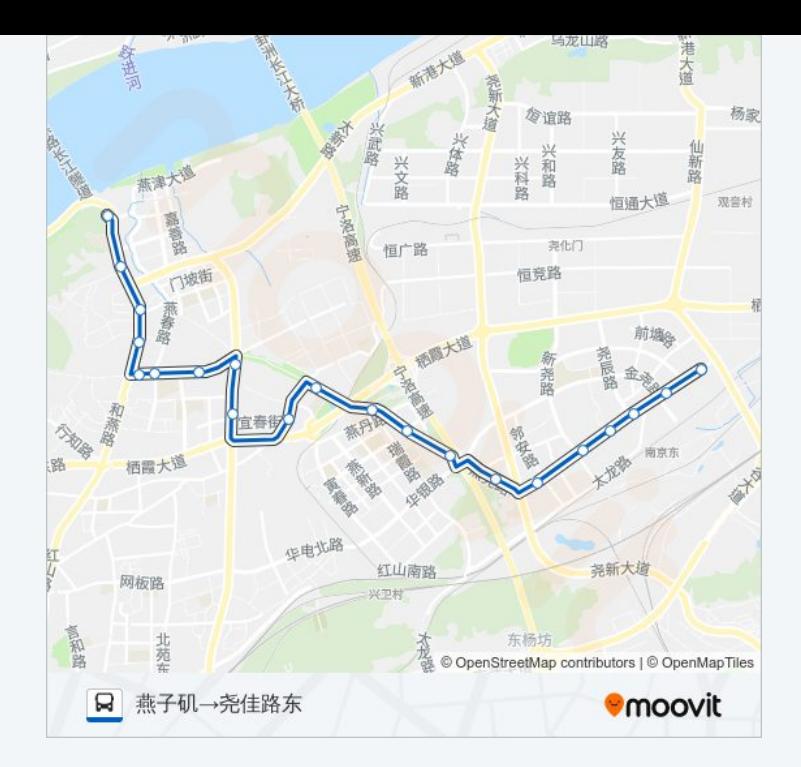

你可以在moovitapp.com下载公交122路的PDF时间表和线路图。使用Moovit 。<br><u>应用程式</u>查询南京的实时公交、列车时刻表以及公共交通出行指南。

关于[Moovit](https://editor.moovitapp.com/web/community?campaign=line_pdf&utm_source=line_pdf&utm_medium=organic&utm_term=%E5%B0%A7%E4%BD%B3%E8%B7%AF%E4%B8%9C%E2%80%8E%E2%86%92%E7%87%95%E5%AD%90%E7%9F%B6&lang=en) · MaaS[解决方案](https://moovit.com/maas-solutions/?utm_source=line_pdf&utm_medium=organic&utm_term=%E5%B0%A7%E4%BD%B3%E8%B7%AF%E4%B8%9C%E2%80%8E%E2%86%92%E7%87%95%E5%AD%90%E7%9F%B6) · [城市列表](https://moovitapp.com/index/zh-cn/%E5%85%AC%E5%85%B1%E4%BA%A4%E9%80%9A-countries?utm_source=line_pdf&utm_medium=organic&utm_term=%E5%B0%A7%E4%BD%B3%E8%B7%AF%E4%B8%9C%E2%80%8E%E2%86%92%E7%87%95%E5%AD%90%E7%9F%B6) · Moovit社区

© 2024 Moovit - 保留所有权利

查看实时到站时间

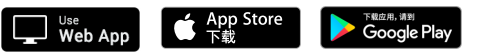